# Politechnika Krakowska im. Tadeusza Kościuszki

# Karta przedmiotu

obowiązuje studentów rozpoczynających studia w roku akademickim 2019/2020

Wydział Inżynierii Materiałowej i Fizyki

Kierunek studiów: Fizyka Techniczna **Profil: Ogólnoakademicki** Profil: Ogólnoakademicki

Forma sudiów: stacjonarne **Kod kierunku: FT** 

Stopień studiów: I

Specjalności: Technologie multimedialne

### 1 Informacje o przedmiocie

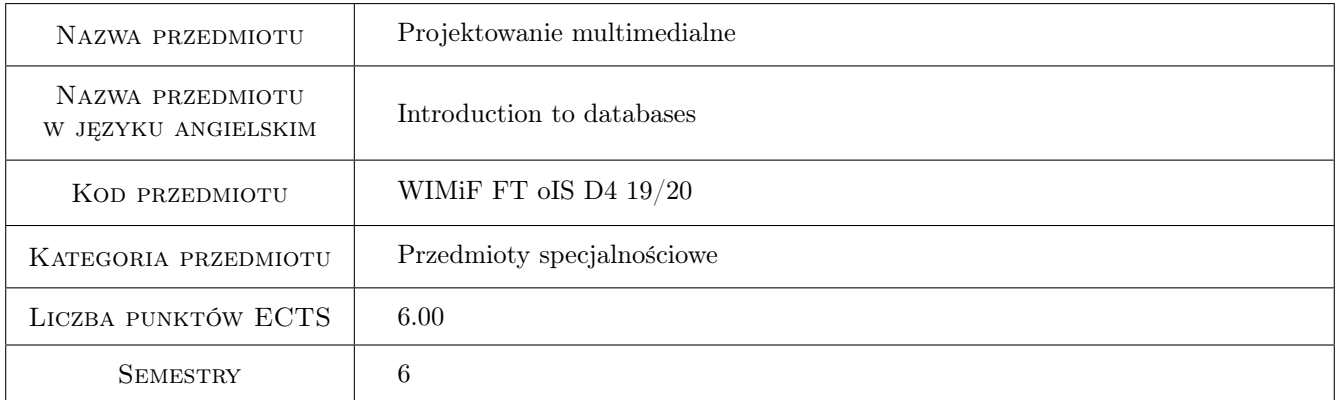

# 2 Rodzaj zajęć, liczba godzin w planie studiów

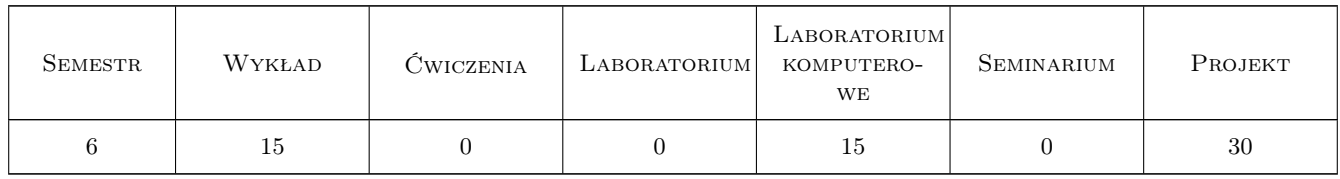

### 3 Cele przedmiotu

- Cel 1 Zaznajomienie studentów z popularnymi systemami zarządzania bazami danych: MySQL/MariaDB oraz Oracle, w tym programami klienckimi
- Cel 2 Zaznajomienie studentów z językiem SQL, w tym z grupami poleceń SQL: DQL, DML, DDL, TCL, DCL

Cel 3 Umiejętność tworzenia podstawowych obiektów w relacyjnym systemie zarządzania baza danych

# 4 Wymagania wstępne w zakresie wiedzy, umiejętności i innych **KOMPETENCJI**

1 Podstawowa znajomość obsługi systemu operacyjnego Microsoft Windows lub Linux

#### 5 Efekty kształcenia

- EK1 Wiedza Absolwent zna i rozumie podstawowe pojęcia informatyczne związane z relacyjnym systemem zarządzania bazą danych (SZBD)
- EK2 Umiejętności Absolwent potrafi prawidłowo stosować dostępne funkcjonalności SZBD w aspekcie konkretnych problemów programistycznych
- EK3 Umiejętności Absolwent potrafi pracować w grupie nad realizacją projektu bazodanowego
- EK4 Kompetencje społeczne Absolwent jest gotów do: dokonywania samooceny własnych kompetencji w zakresie systemów bazodanowych, wyznaczania kierunków własnego rozwoju i kształcenia w w/w zakresie, ponieważ rozumie potrzebę ciągłego dokształcania się zawodowego i rozwoju osobistego

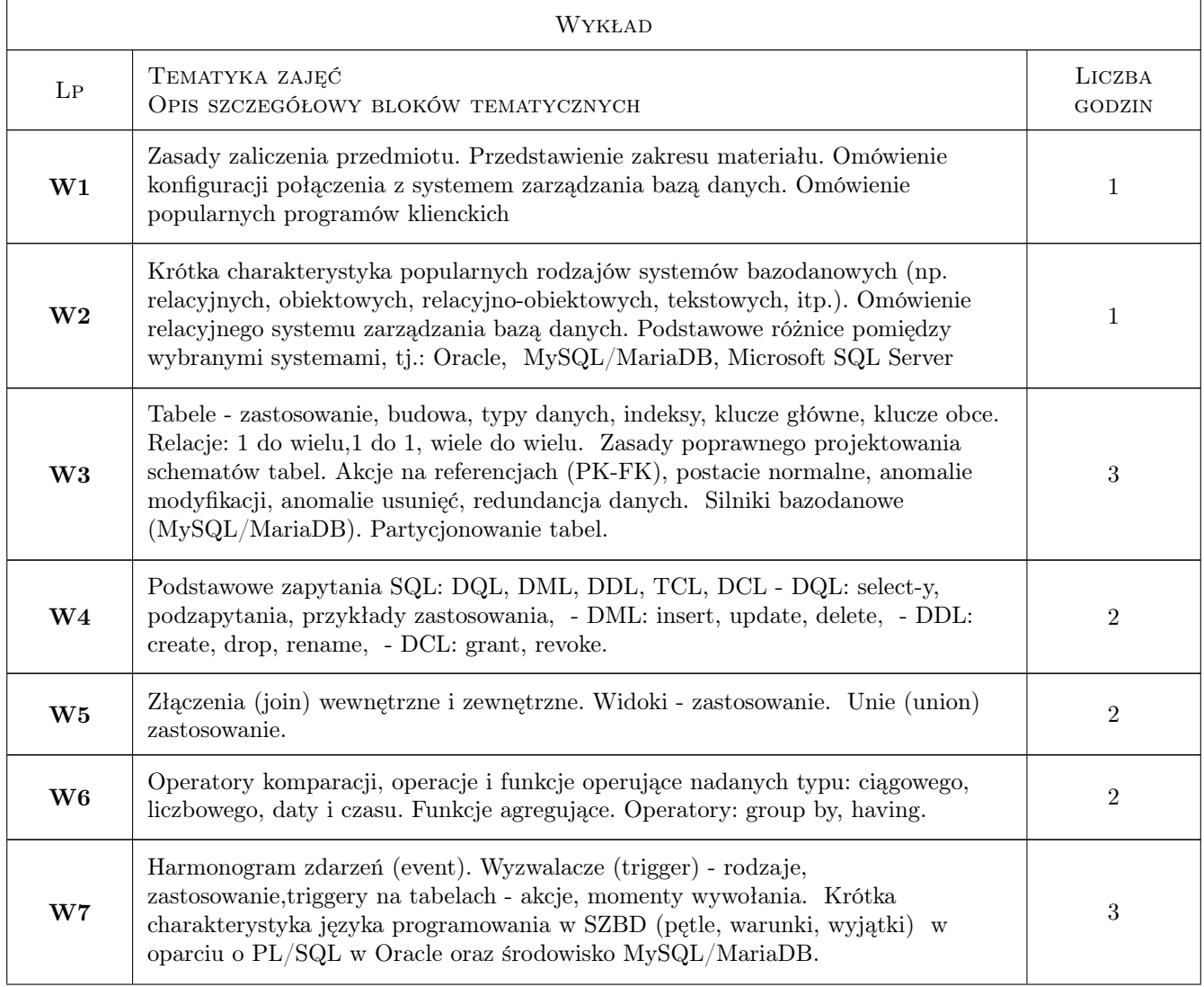

# 6 Treści programowe

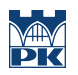

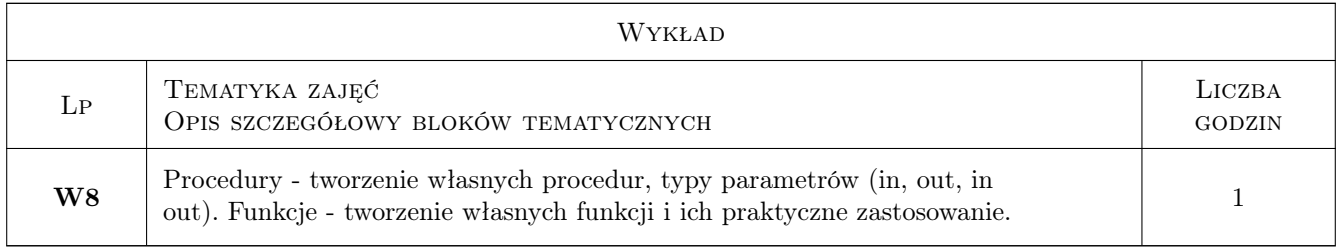

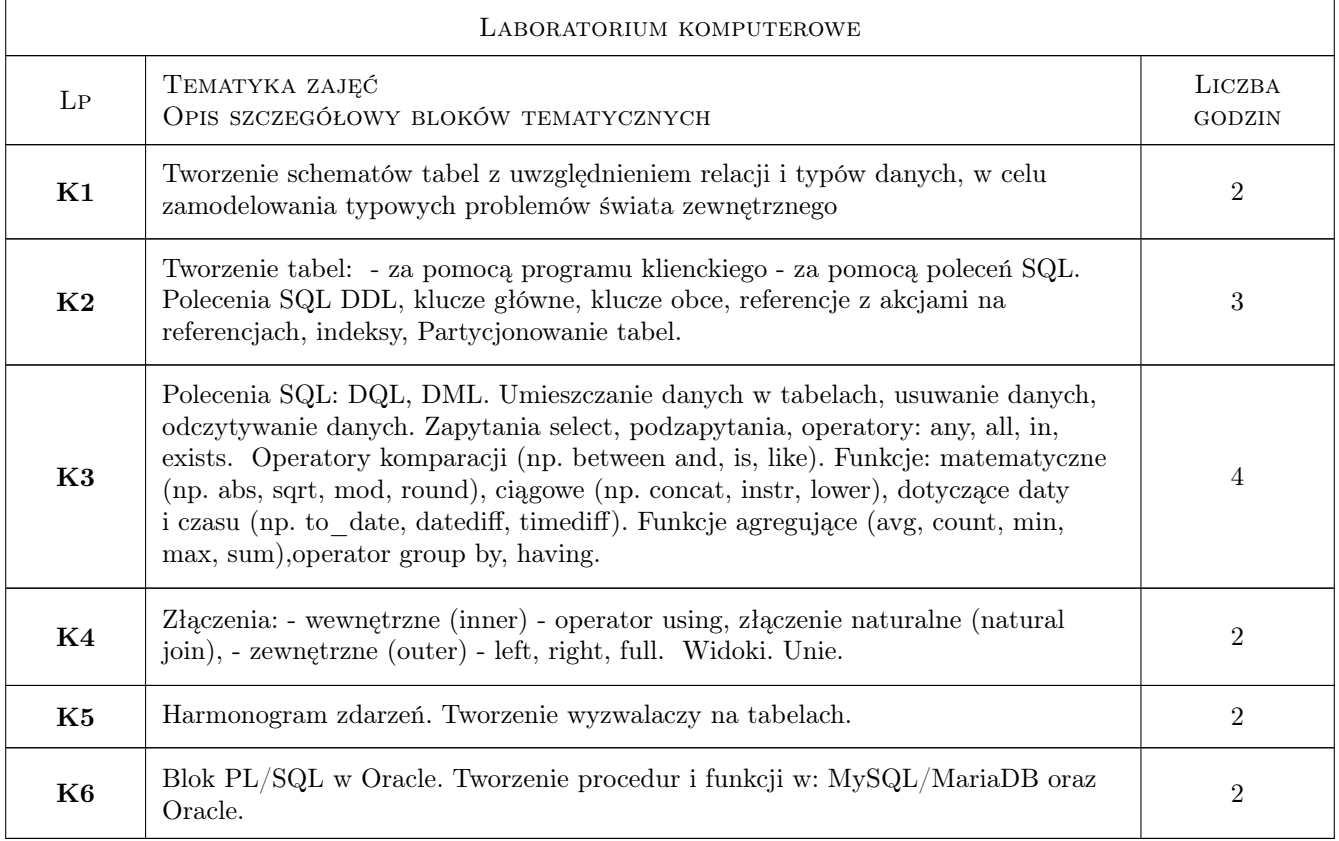

# 7 Narzędzia dydaktyczne

- N1 Ćwiczenia praktyczne
- N2 Kartkówki
- N3 Kolokwium

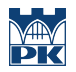

# 8 Obciążenie pracą studenta

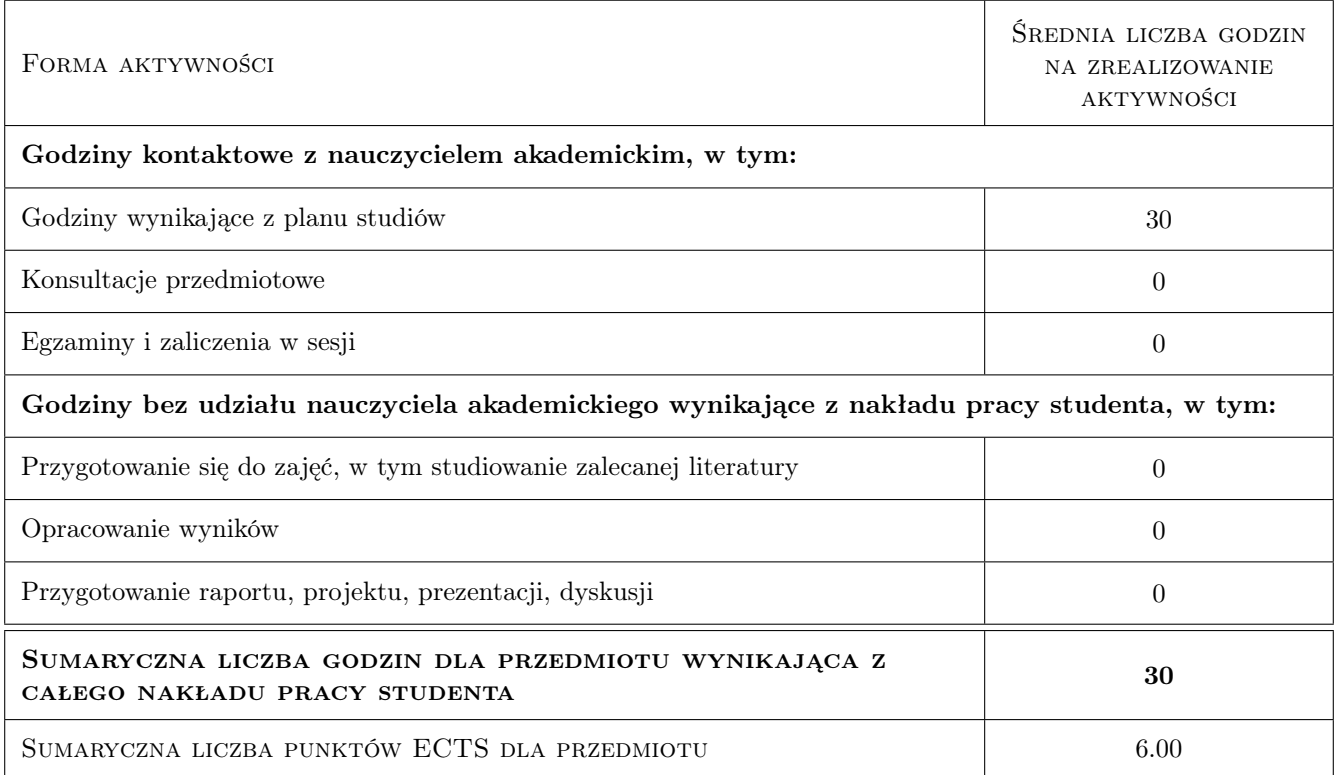

## 9 Sposoby oceny

#### Ocena formująca

F1 Kolokwium

#### Ocena podsumowująca

P1 Średnia ważona ocen na podstawie przyjętego i podanego do informacji publicznej algorytmu

#### Warunki zaliczenia przedmiotu

W1 Pozytywna ocena podsumowująca

#### Kryteria oceny

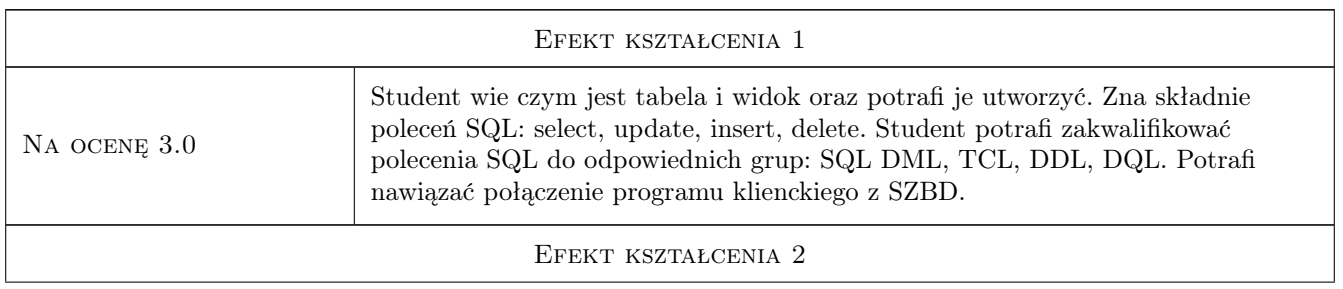

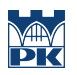

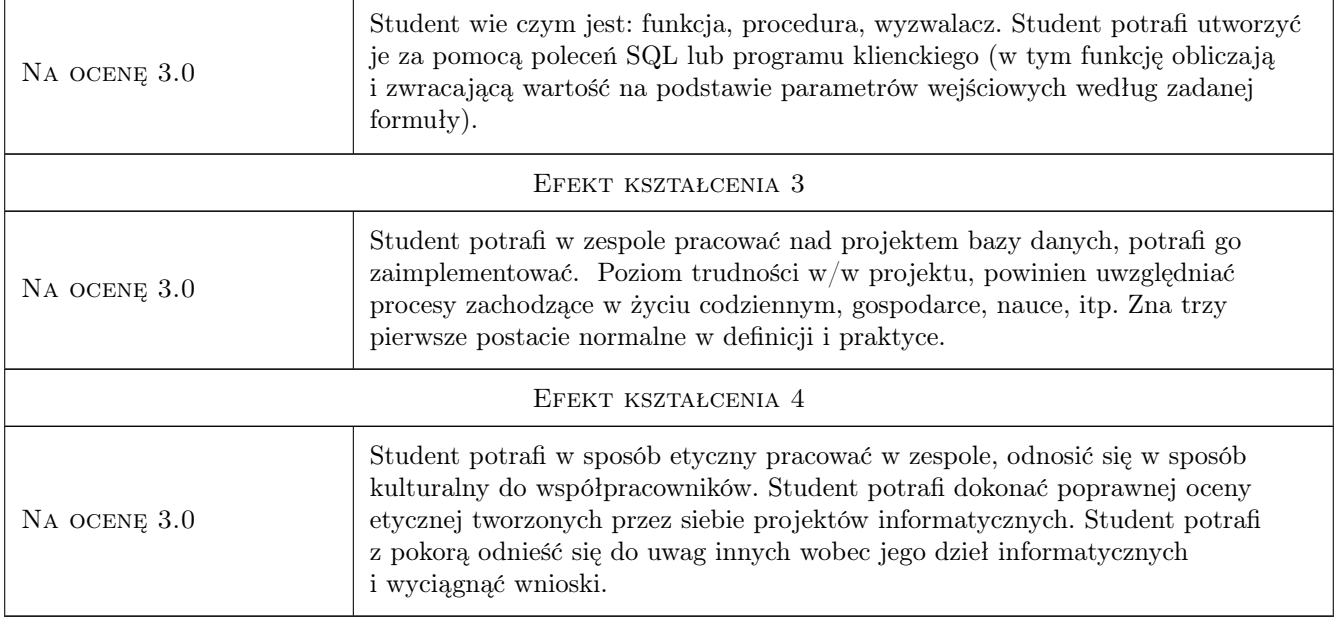

# 10 Macierz realizacji przedmiotu

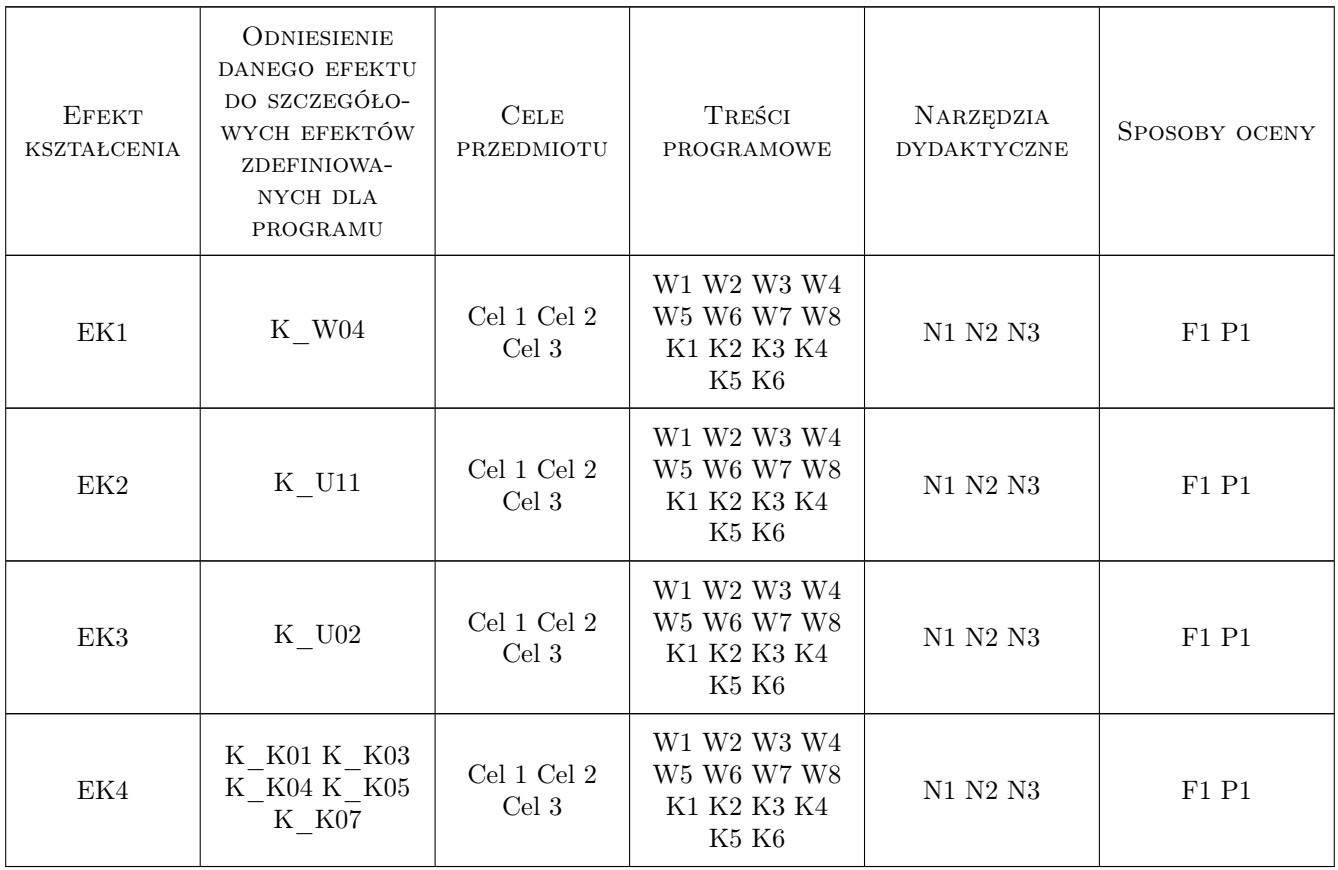

## 11 Wykaz literatury

#### Literatura podstawowa

- [1 ] Marcin Szeliga Tablice informatyczne. SQL., , 2018, Helion
- $[2]$  MySQL 8.0 Reference Manual, , 2019,
- $[3]$  MariaDB Server Documentation, , 2019,
- $[4]$  Oracle Database Documentation, , 2019,
- $[5]$   $-$  *SQL Tutorial w3schools.com,*, 2019,

#### 12 Informacje o nauczycielach akademickich

#### Osoba odpowiedzialna za kartę

mgr inż. Artur Niewiarowski (kontakt: aniewiarowski@pk.edu.pl)

#### Osoby prowadzące przedmiot

1 mgr inż. Artur Niewiarowski (kontakt: aniewiarowski@pk.edu.pl)

### 13 Zatwierdzenie karty przedmiotu do realizacji

(miejscowość, data) (odpowiedzialny za przedmiot) (dziekan)

. . . . . . . . . . . . . . . . . . . . . . . . . . . . . . . . . . . . . . . . . . . . . . . .

PRZYJMUJĘ DO REALIZACJI (data i podpisy osób prowadzących przedmiot)